## **ABBILDUNGSVERZEICHNIS**

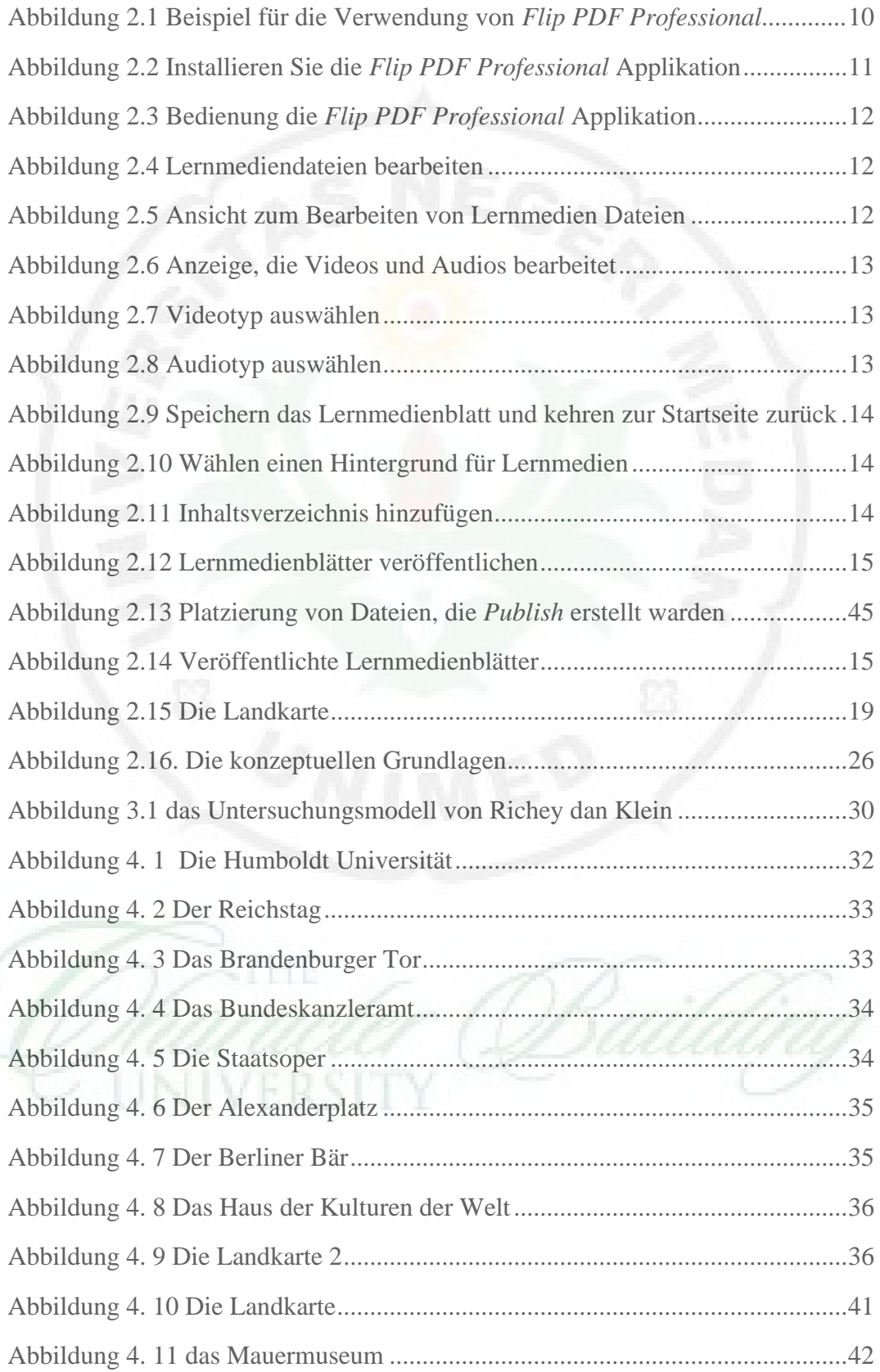

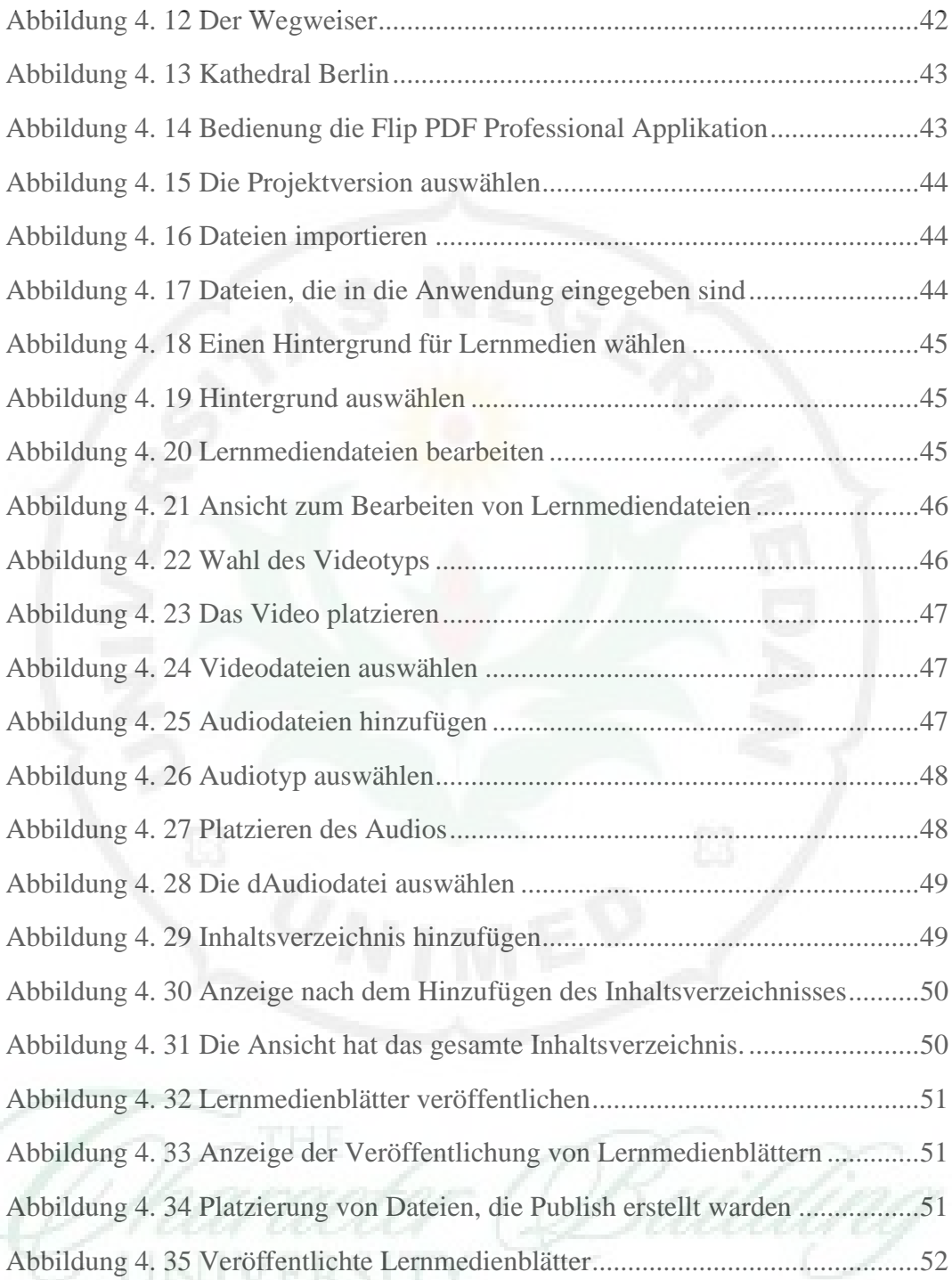